## Variable Type

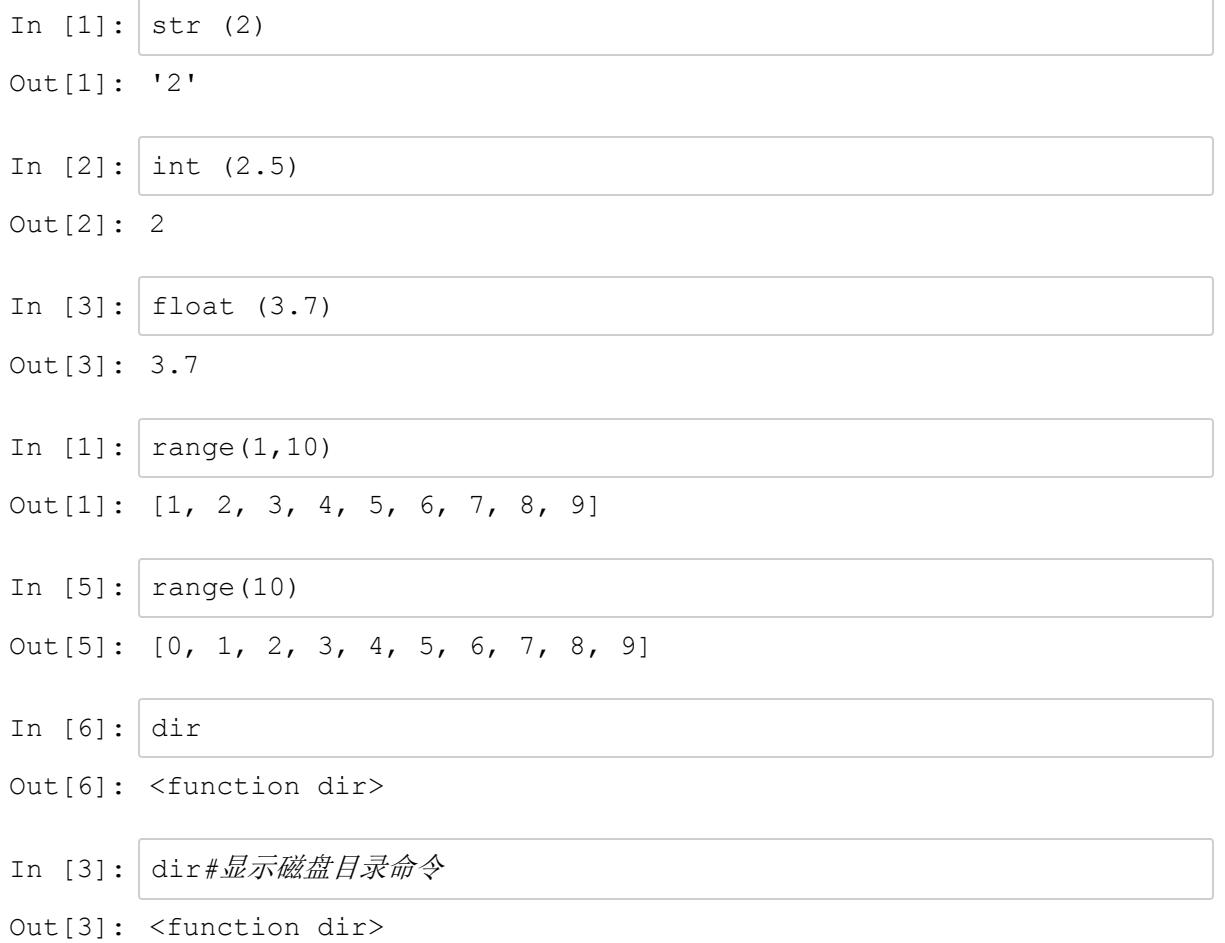

## dir & help

```
In [22]: \boxed{\text{dir}(\text{str})[-5:]}Out[22]: ['swapcase', 'title', 'translate', 'upper', 'zfill']
```